## Get Started as a Job Seeker on Job Link Café.ca

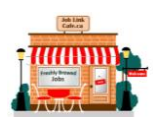

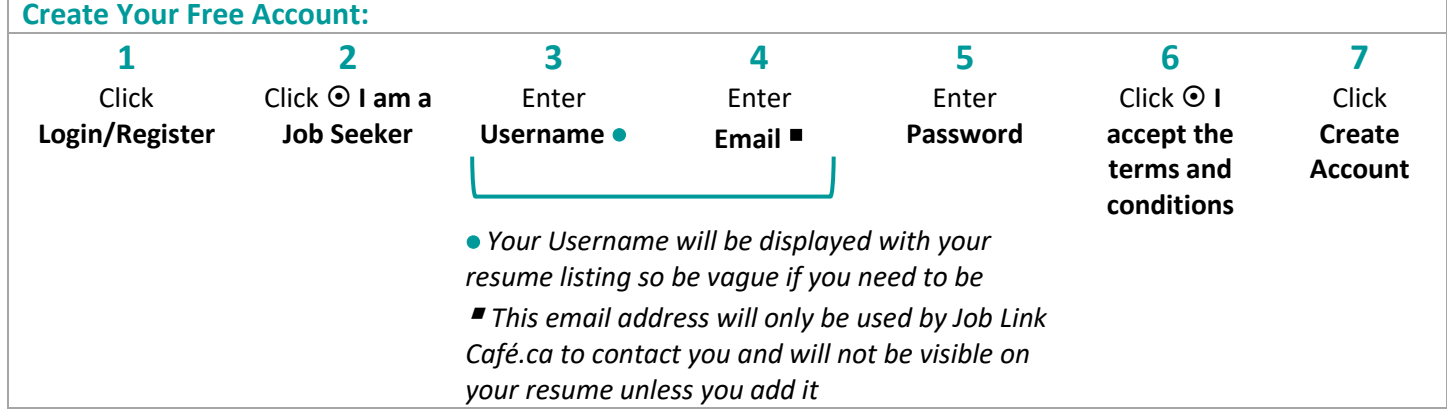

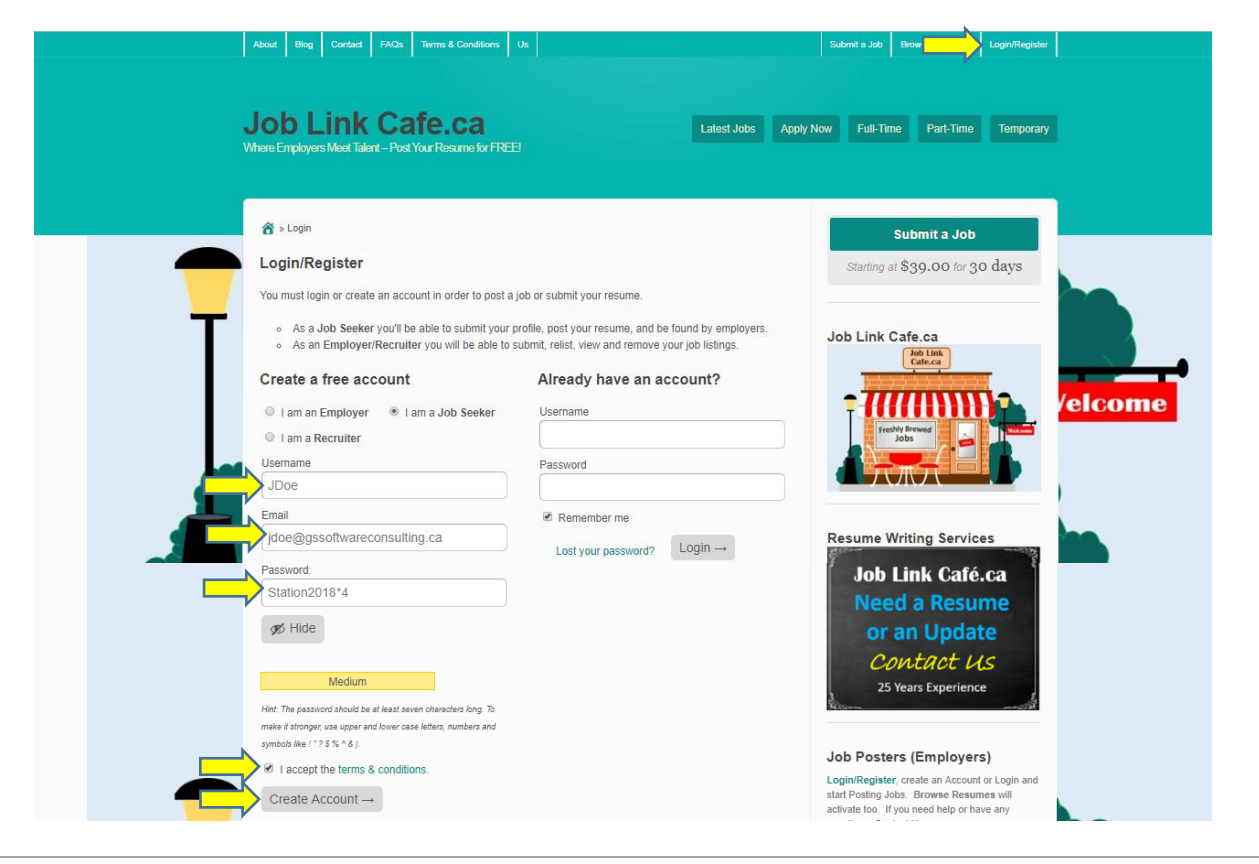

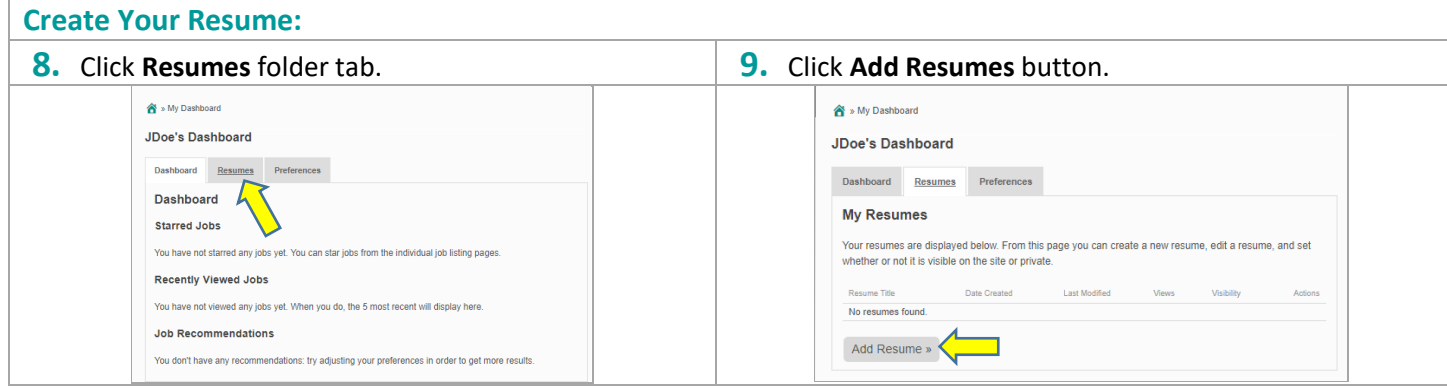

## Get Started as a Job Seeker on Job Link Café.ca

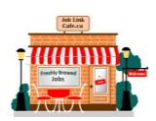

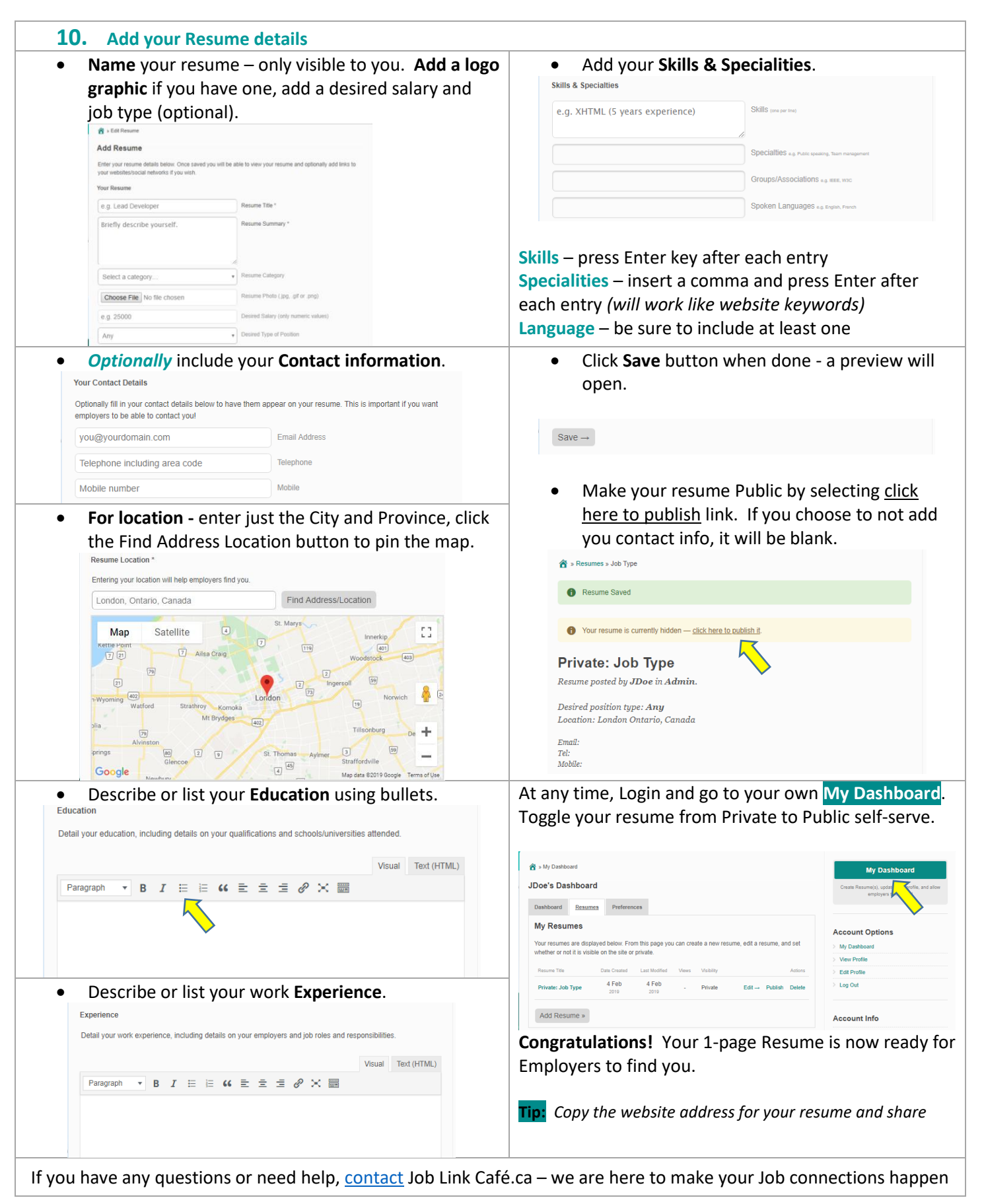